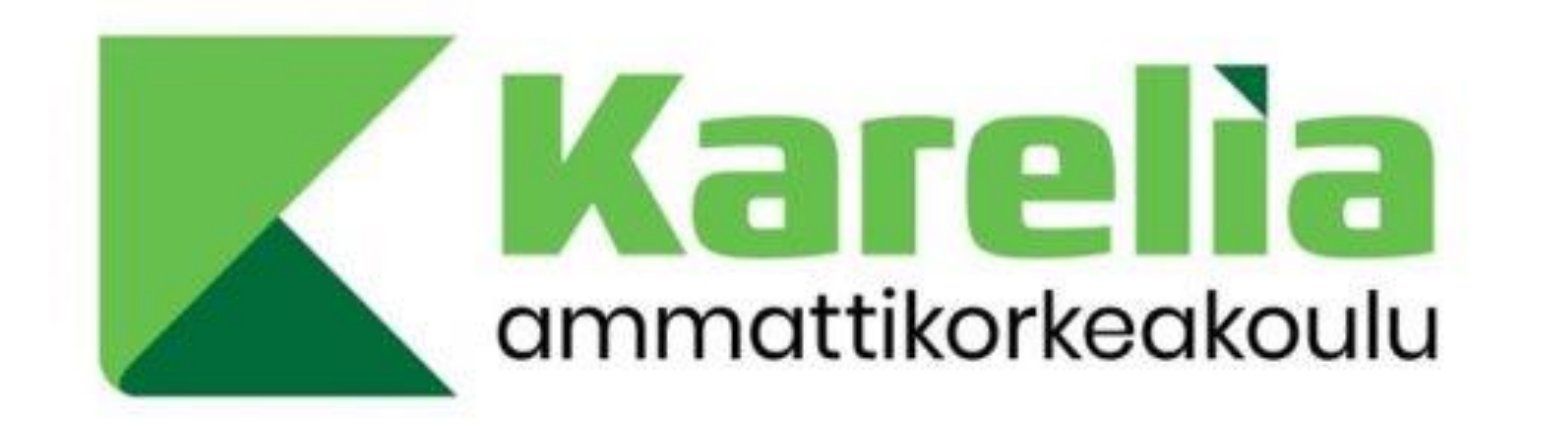

anssi.grohn@karelia.fi 21.11.2023

**Oppimistapahtumat talteen xAPIn avulla ulkoisista ympäristöistä**

**ei riitä**

**Kun**

### Kuka Anssi Gröhn?

• Tietojenkäsittelyn lehtori, Karelia-ammattikorkeakoulu

- Peliohjelmoinnin koulutuksen perustaminen 2008
- Toiminut 15+ vuotta etäopetuksen parissa
- Ollut mukana oppimisanalytiikkaan liittyvissä hankkeissa
	- eAMK- ja Avain Parempaan Oppimiseen Ammattikorkeakouluissa (APOA)
	- Älykäs ohjaus –hanke (Karelia)

• Tänään olen puhumassa erityisesti xAPIsta ja Karelian Älykäs ohjaushankkeessa tehdystä pilotista

### Sisältö

- Miksi Moodlen data ei aina riitä?
- Millainen Älykäs ohjaus –hankkeen pilotti oli?
	- Miten dataa haettiin Azure Devopsista?
	- Miten dataa haettiin muistioista?
	- Miten XAPI-kääntäjä tehdään?
		- Mitä XAPI-rekisteristä saa?
		- Mitä esimerkiksi voidaan tehdä XAPIn laajennoksilla?
	- Millaisia visualisointeja datasta tehtiin?
- Mitä jatkosuunnitelmia on?
- Yhteenveto

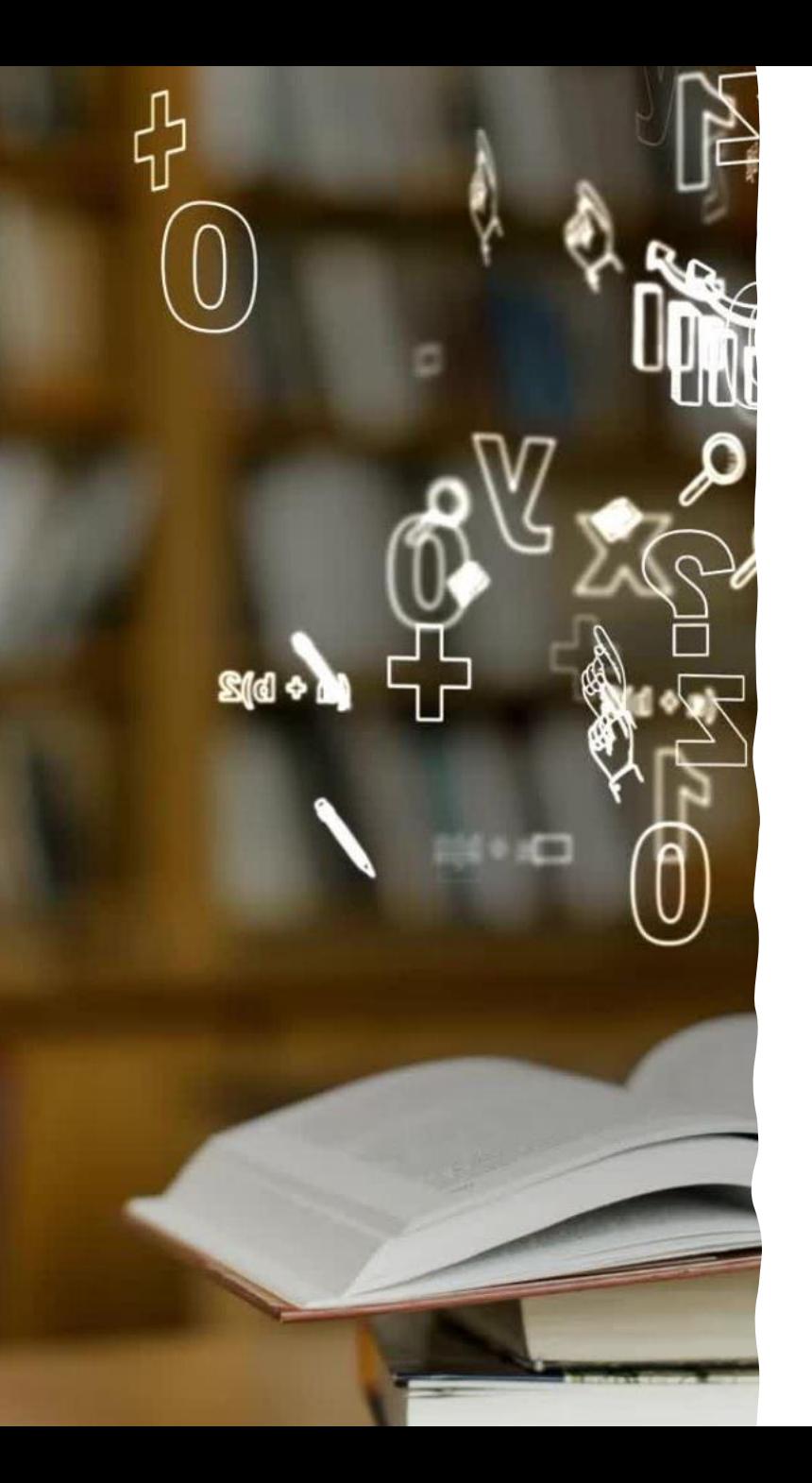

# Miksi Moodlen data ei aina riitä?

- Moodlen työtilojen data on hyödyllistä, jos siellä työskennellään
	- Materiaalien opiskelu (=avaaminen)
	- Tehtävien palautukset
	- Tehtävien arvioinnit

• ...

- Entä jos opiskelu tapahtuu myös oppimisympäristön ulkopuolisissa järjestelmissä?
	- Katsotaanpas Moodlea projektiopinnoissa...

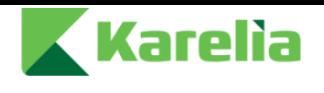

### LTD6049-LTB20M1 ICT-toimeksiantoprojekti 10 op (Kevät 2020)

#### SISÄLTÖ

Kurssi-informaatio (Aloita tästä!)

- 1. Viikko 12 (16.3.-22.3.): Aloitus, ryhmäytyminen ja ympäristöihin tutustuminen
- 2. Viikko 13 (23.3.-29.3.): Projektityöskentelyn järjestäminen, toimeksiantoihin tutustuminen ja kehitysmenetelmän valinta
- 3. Viikko 14 (30.3.-5.4.): Kehitysmenetelmän mukainen projektityöskentely & projektin alkuesittely hollantilaiselle opiskelijatoverille
- 4. Viikko 15 (6.4.-12.4.): Kehitysmenetelmän mukainen projektityöskentely 5. Viikko 16 (13.4.-19.4.): Kehitysmenetelmän mukainen projektityöskentely 6. Viikko 17 (20.4.-26.4.): Kehitysmenetelmän mukainen projektityöskentely 7. Viikko 18 (27.4.-3.5.): Kehitysmenetelmän mukainen
- 9. Viikko 20 (11.5.-17.5.): Kehitysmenetelmän mukainen projektityöskentely  $\rightarrow$   $\circ$   $\times$  0

Lisää aiheen kuvaus tälle alueelle tekstin, kuvien, äänen ja videoiden avulla.

projektityöskentely

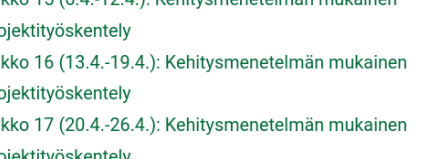

- projektityöskentely 9. Viikko 20 (11.5.-17.5.): Kehitysmenetelmän mukainen
	- projektityöskentely 10. Viikko 21 (18.5.-24.5.): Kehitysmenetelmän mukainen projektityöskentely
	- 11. Viikko 22 (25.5.-31.5.): Projektin loppuesittely hollantilaiselle opiskelijatoverille & arviointidokumenttien palauttaminen ja
	- opintojaksopalaute

Luo uusi osio ( Kurssin koontinäyttö

#### **O** Vaihda kansikuva

WIKI  $\Omega$ 8. Viikko 19 (4.5.-10.5.): Kehitysmenetelmän mukainen

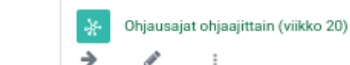

#### Luennot

Viikko on varattu ryhmien itsenäiselle työskentelylle ja ohjaustapaamisille, sekä ryhmien ohjaajiensa kanssa sopimille ryhmäkohtaisille täsmäkoulutuksille. Yhteisiä ketterään kehitykseen, Azure DevOps -projektinhallintaympäristöön, tai ketterä kehityksen toiminnalliseen laatuun liittyviä perehdytysluentoja laaditaan ja julkaistaan pyydettäessä tai ohjaustapaamisissa ilmenneiden tarpeiden pohjalta

 $\rightarrow$ P  $\ddot{\phantom{a}}$ 

### Materiaalit

→ ℐ

#### Palautettavat

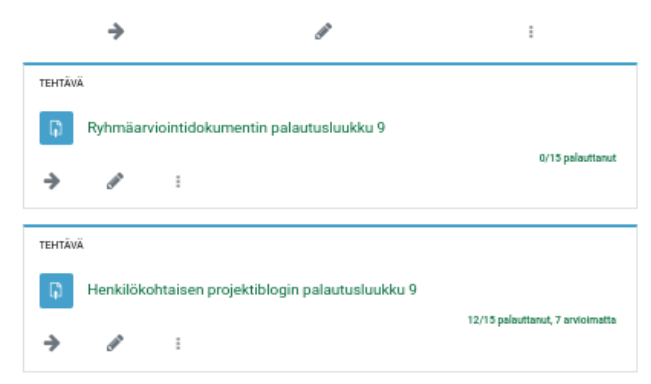

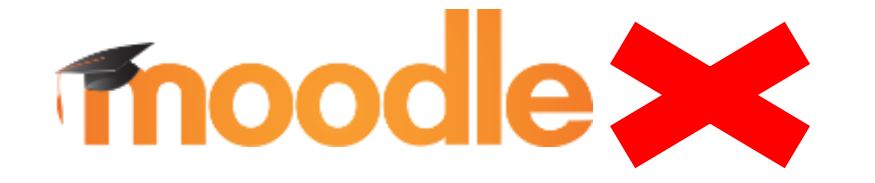

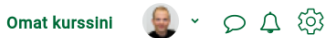

#### 9. Viikko 20 (11.5.-17.5.): Kehitysmenetelmän mukainen projektityöskentely

Lisää aiheen kuvaus tälle alueelle tekstin, kuvien, äänen ja videoiden avulla.

 $\Rightarrow$ Muokkaa osiota

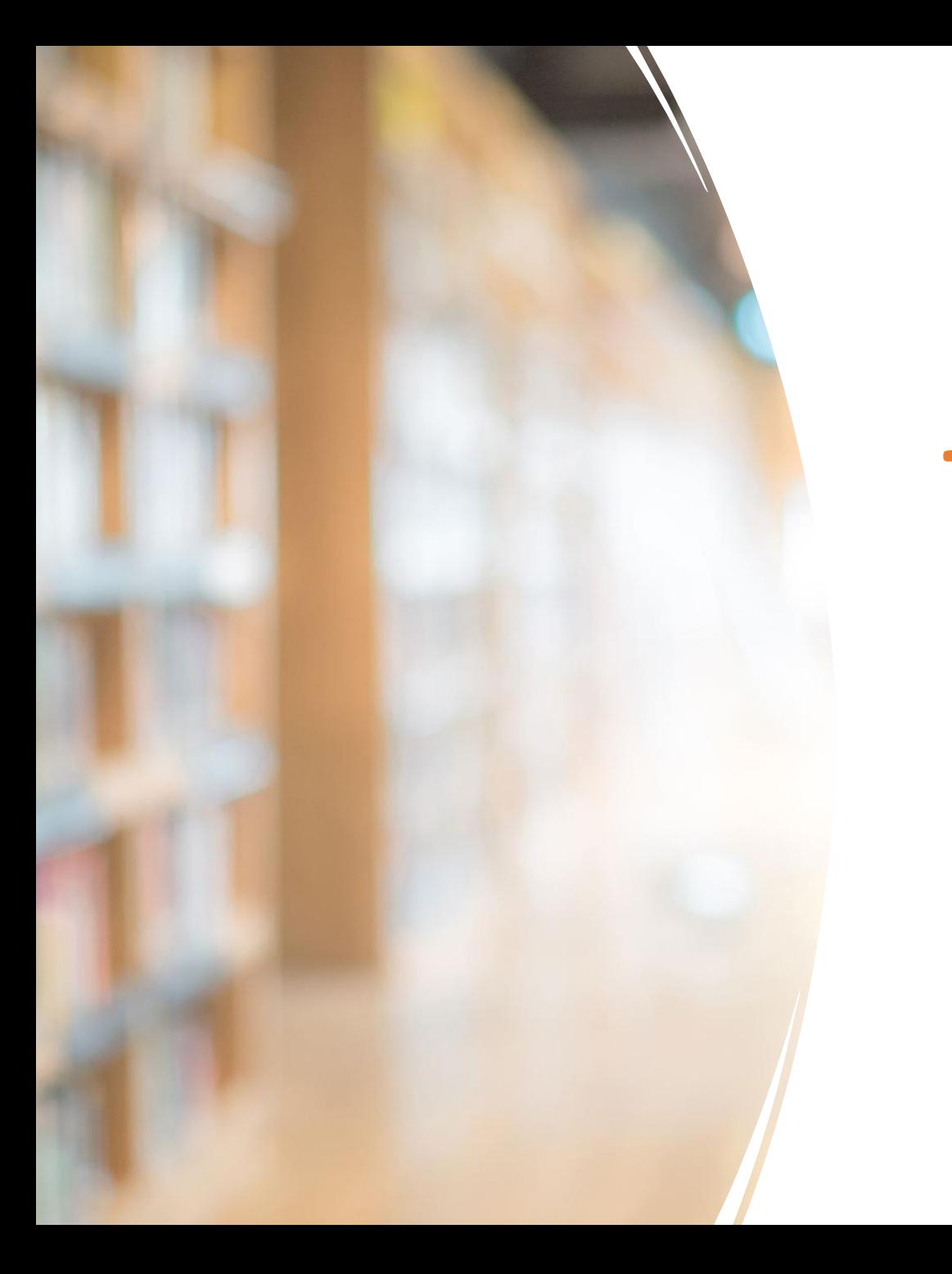

# Miksi Moodlen data ei aina riitä?

- Eli: Projektiopinnoissa opiskelu ja tekeminen sen sijaan tapahtuu pääosin muualla kuin Moodlessa
- Karelian Tietojenkäsittelyn ICT-toimeksiantoprojektin tapauksessa
	- Azure Devops-projektinhallintaympäristössä
	- Ohjauspalaverimuistioissa (etänä pidetyt viikkopalaverit)
- Opiskelijoiden palauttamat kehitysblogit ja muut ryhmäkohtaiset dokumentit jätettiin tarkastelun ulkopuolelle

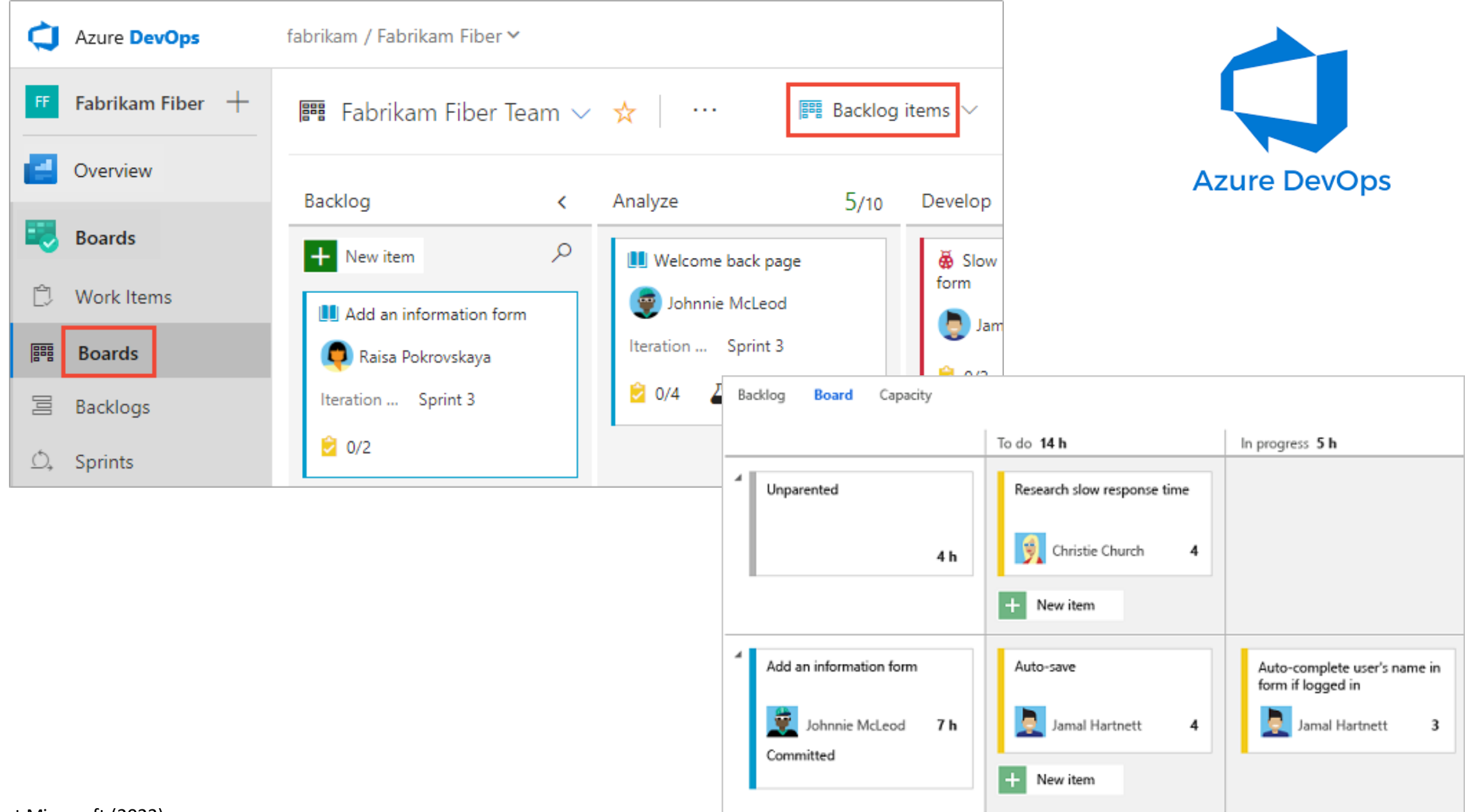

Kuvat Microsoft (2023):

https://learn.microsoft.com/en-us/azure/devops/boards/work-items/media/about-agile/view-boards-agile.png?view=azure-devops

https://learn.microsoft.com/en-us/azure/devops/boards/sprints/media/alm\_ds\_task\_board\_s.png?view=azure-devops

### Viikko (15) ??: 13.04.2022

Ohjaajat: and a man a man a man a man a man a man a man a man a man a man a man a man a man a man a man a man

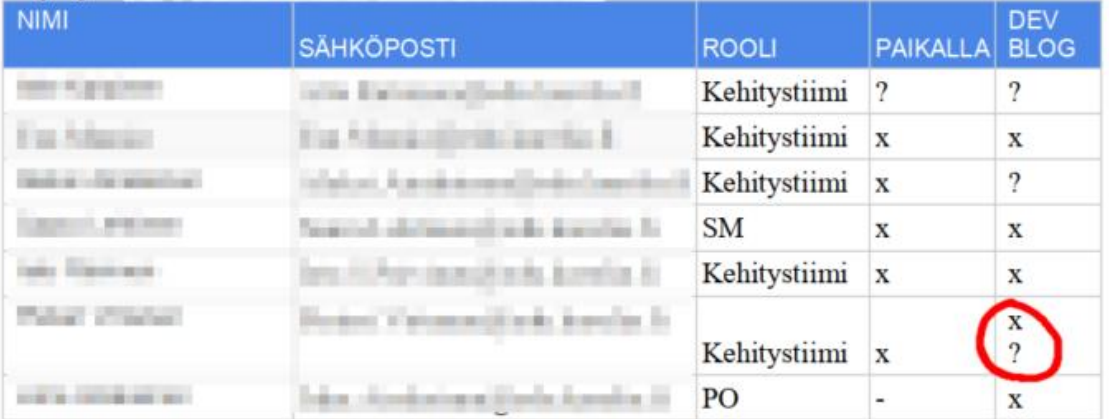

### Ryhmän omat asiat ja tilannekatsaus

Azure Devopsiin tarvittaisiin: Planning poker, Pull Request Manager Hub  $\bullet$ 

### Yksittäisten jäsenten tilannekatsaukset

- o Modaalin teko? Kuvakarusellin teko. Mukana toiminnassa. Aktiivista.
- $\bullet$ 
	- o Yrityskaruselliin placeholder, koon sääntö ja syötteen validointi. Komponenttien säätelyä. Mukana toiminnassa. Aktiivista.
- being the form of

**Contract Contract Contract** 

- o Ohjeistusdokumentin kirjoittelua ja pull requestin katselua. Mukana toiminnassa. Vähäistä.
- **Service And Consti**
	- o Bugikorjailua ohjelmasta QA-tikettien kautta. Yrostykarusellin responsiivisuuden säätö. SCRUM-listan loppuun säätö. Projektitoimija. Aktiivista.
- - o Burger-menun tekoa. Mukana toiminnassa. Vähäistä.
- **Contract Contract Contract**  $\bullet$ 
	- o Logojen kokojen muuttelua ja tietokantaongelmien ratkaisua. Mukana toiminnassa. Aktiivista.
- **SHOW COMPANY** 
	- o Tietokantamuutoksia, 3d-panoraaman korjailua. JSON-käännösten koodin parantelua. Projektitoimija. Aktiivista.

## Älykäs ohjaus -hankkeen pilotti

- Karelian Älykäs Ohjaus hankkeen tavoitteena oli mm.
	- saada kerättyä digitaa liset jalanjäljet oppimisympäristöjen ulkopuolelta
	- koostaa ne yhteen ja
	- luoda visualisointi ohjaamisen ja oppimisen tueksi

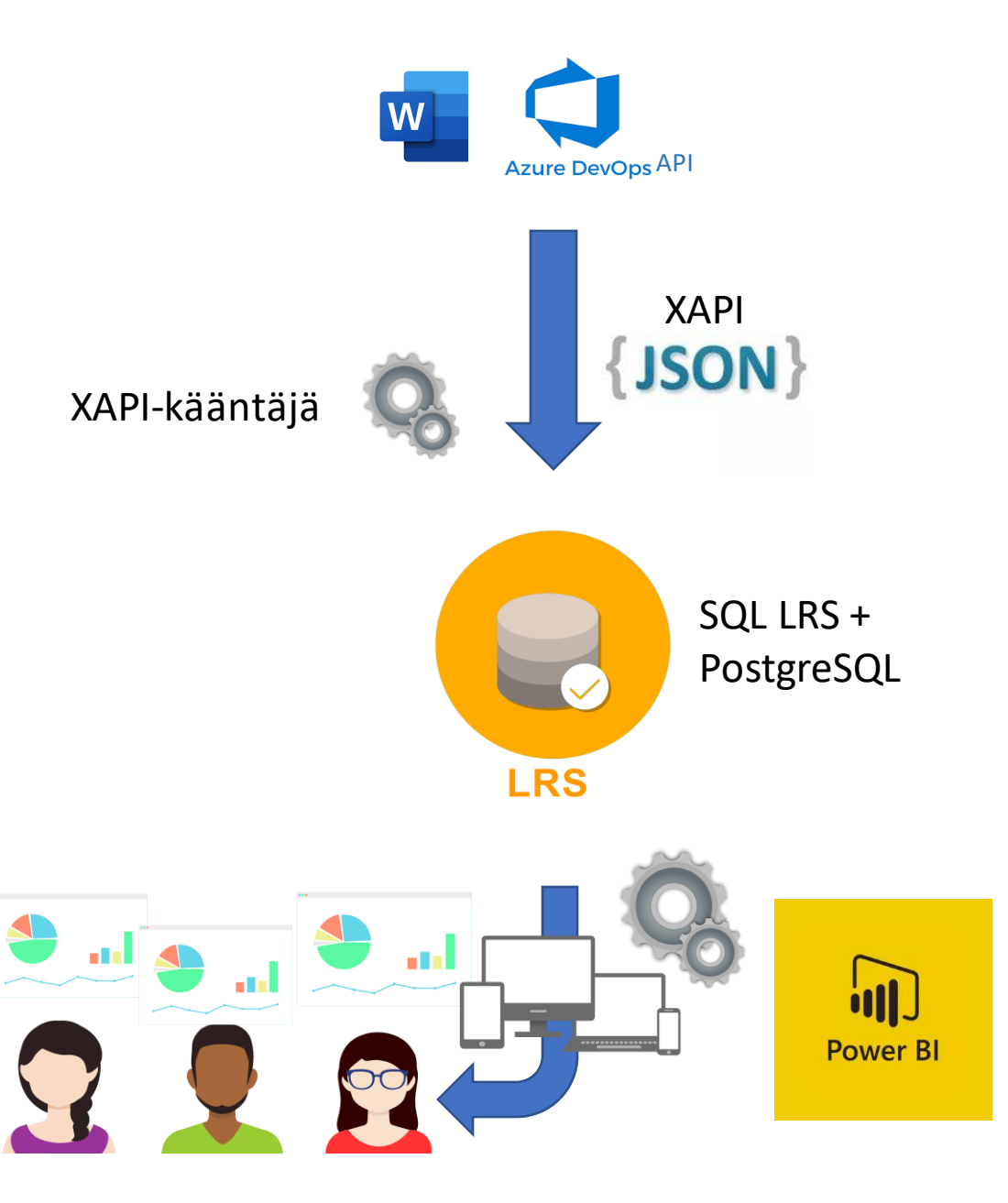

## Älykäs ohjaus -hankkeen pilotti

- Aluksi määrittelimme mistä tietoa noudetaan, miksi ja miten se halutaan esittää
	- Räätälöidyn oppimisanalytiikan ensimmäinen vaihe
	- Tarpeellinen, että ymmärrämme itsekin mitä olemme tekemässä

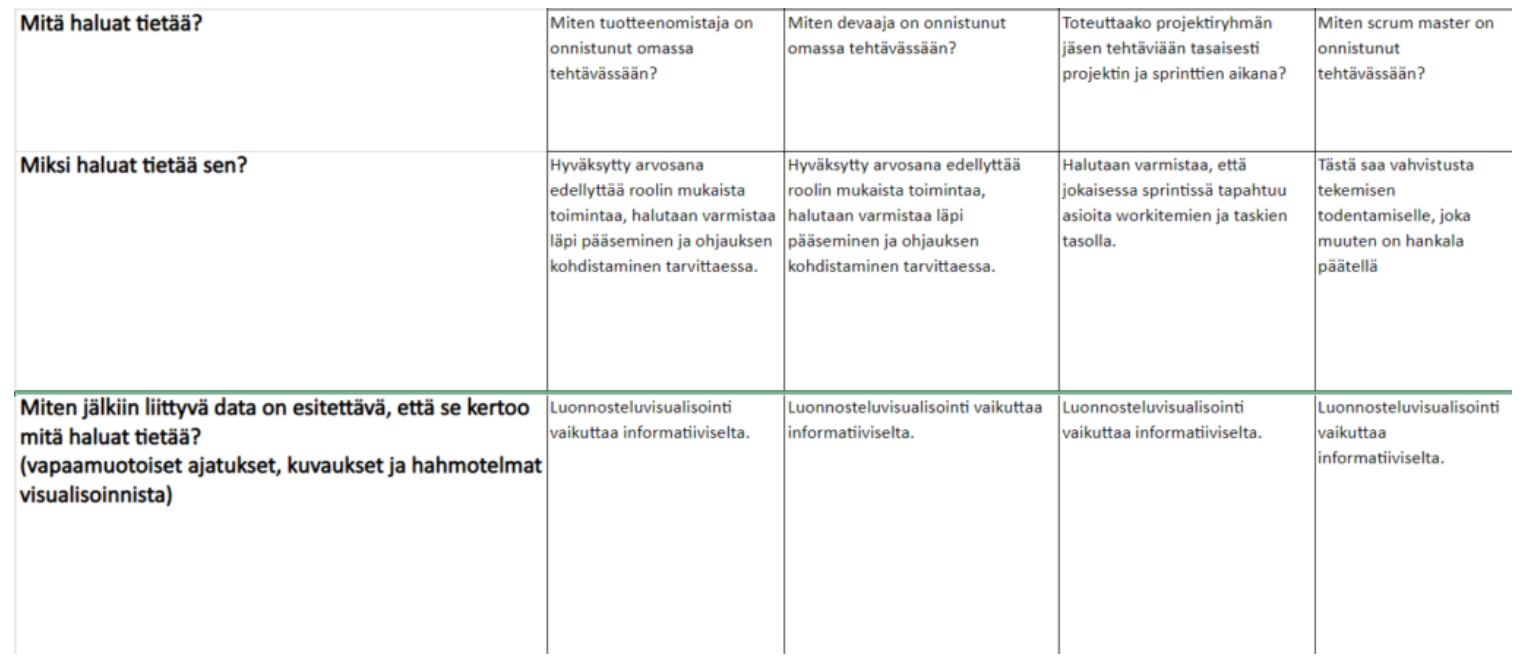

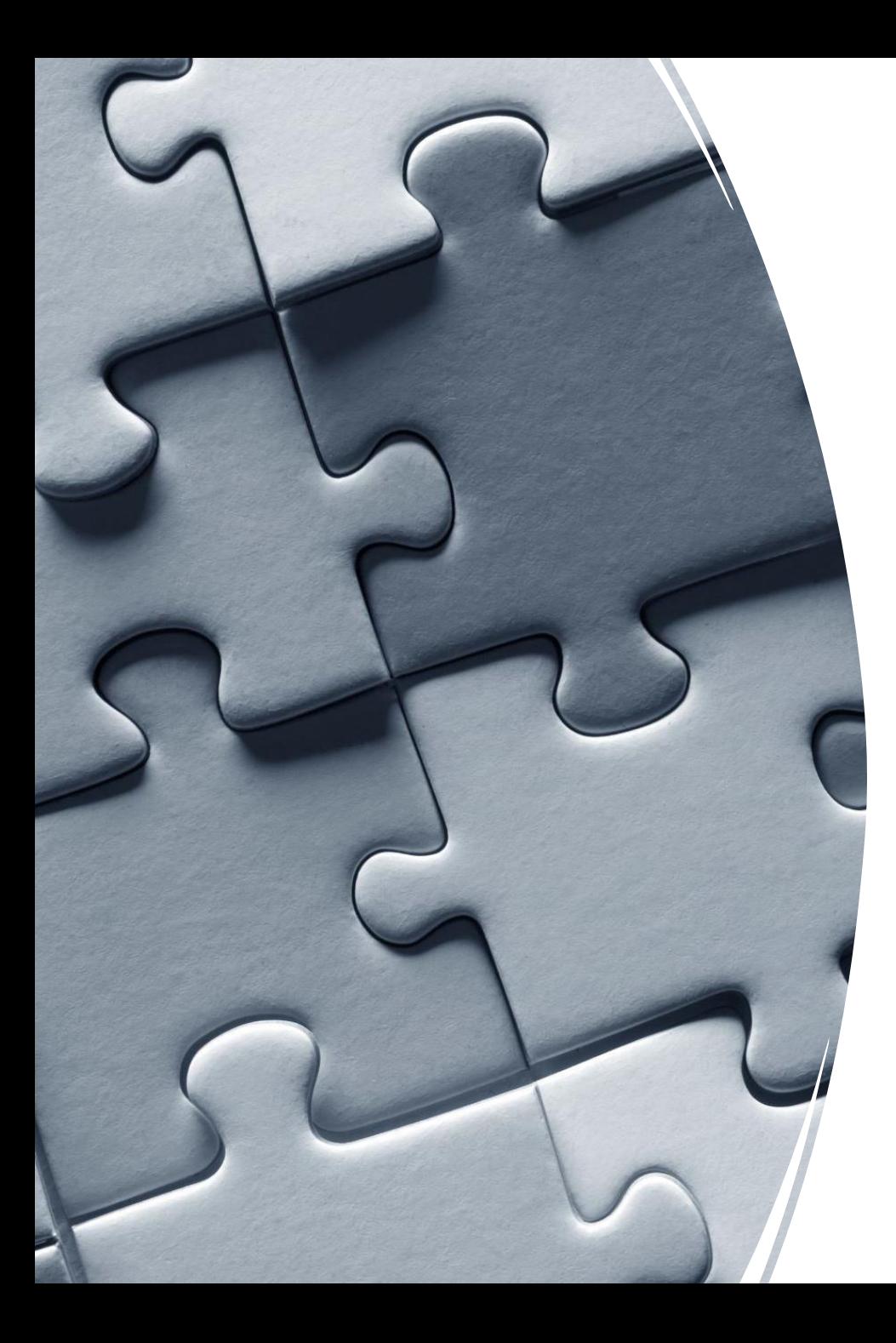

## Datan hakeminen Azure Devopsista

- Azure Devops tukee erinäisiä rajapintoja, joiden avulla projektinhallintaympäristöstä voidaan noutaa tarvittavaa dataa
	- Kuka teki? Mitä teki? Milloin?
- Osa tiedoista on saatavilla helppokäyttöisen RESTrajapinnan avulla, osaan taas tarvitaan esimerkiksi WIQL-kyselykieltä
	- Molemmissa tapauksissa haettavissa kuoriskriptillä ja cURL-ohjelmalla

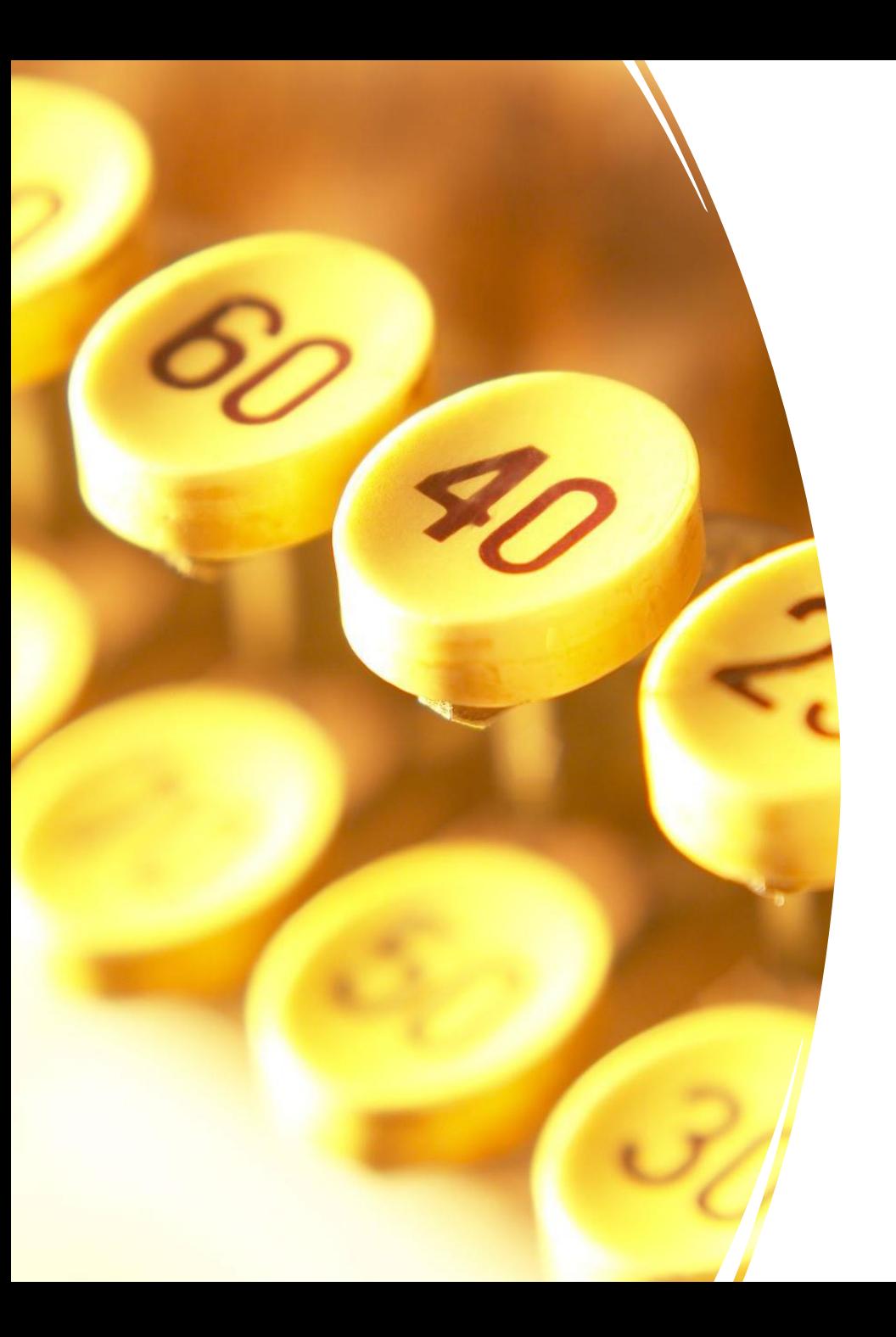

# Datan hakeminen Azure Devopsista

- Azure Devopsista saatu data ei suoraan ole xAPI-muodossa
	- Tarvitsee kääntäjän, joka muuntaa tietyt tapahtumat soveltuviksi xAPI-lauseiksi
- Mitä noudetaan?
	- Tuotteenomistajan tapahtumat keskittyvät Work Itemtyyppisiin muokkauksiin
	- Kehittäjän työtä kuvaavat koodin versionhallintaympäristön kommitit
	- SCRUM masterin toiminta keskittyi näissä opiskelijaprojekteissa Wikipäivityksiin
		- Jotka olivat teknisessä mielessä git-kommitteja nekin...

## Datan hakeminen muistioista

- Ohjaajien tuottamat tiedot tallentuvat ohjaustapaamisten muistioihin
	- Luonnollista kieltä
	- Parserin kirjoittaminen toimimaan yleisessä tapauksessa ehkä vähän vaikeaa
- Mutta muistioissa on aina rakenne!
	- Otsikot sovittavissa
	- Päivämäärien ja kellonaikojen muoto sovittavissa
	- Esitysjärjestys sovittavissa
	- Yksilöivät tiedot (nimet ja sähköpostit) kirjattavissa
- Lisäksi oli päätettävä
	- Miten osallistujien läsnäolo merkitään?
	- Millä avainsanoilla merkitään mitäkin?

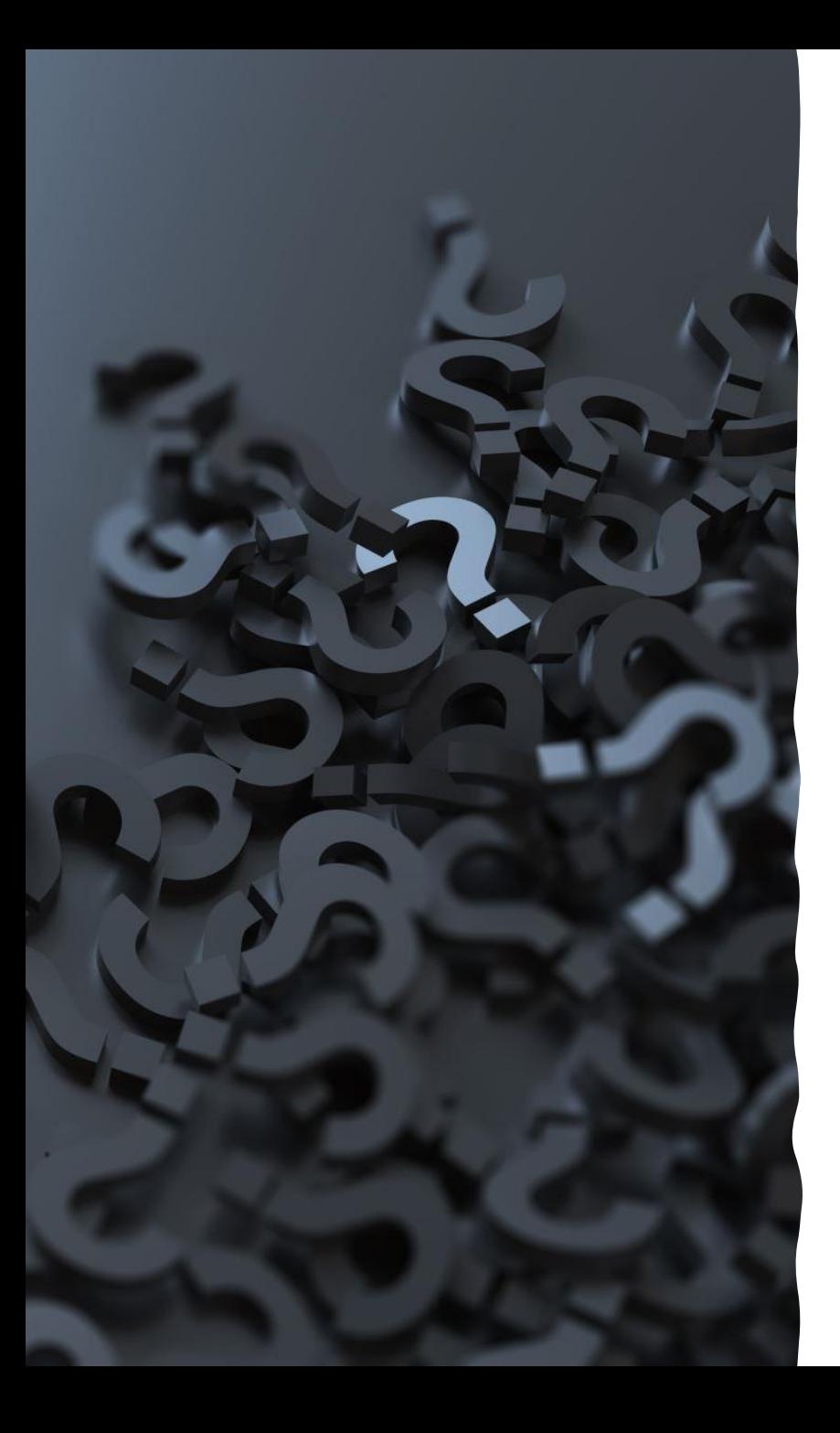

## Datan hakeminen muistioista

- Dokumentti on oltava jaossa sisäverkon palvelimella tietylle käyttäjätunnukselle
	- Henkilötietoja, tietosuoja-asetus!
- Dokumentti muunnetaan tekstimuotoon
	- Osallistujien läsnäolomerkinnät ja avainsanat parsitaan ohjelmallisesti
- Tarvitaan tässäkin siis kääntäjä, joka muodostaa muistioiden datasta xAPI-lauseita

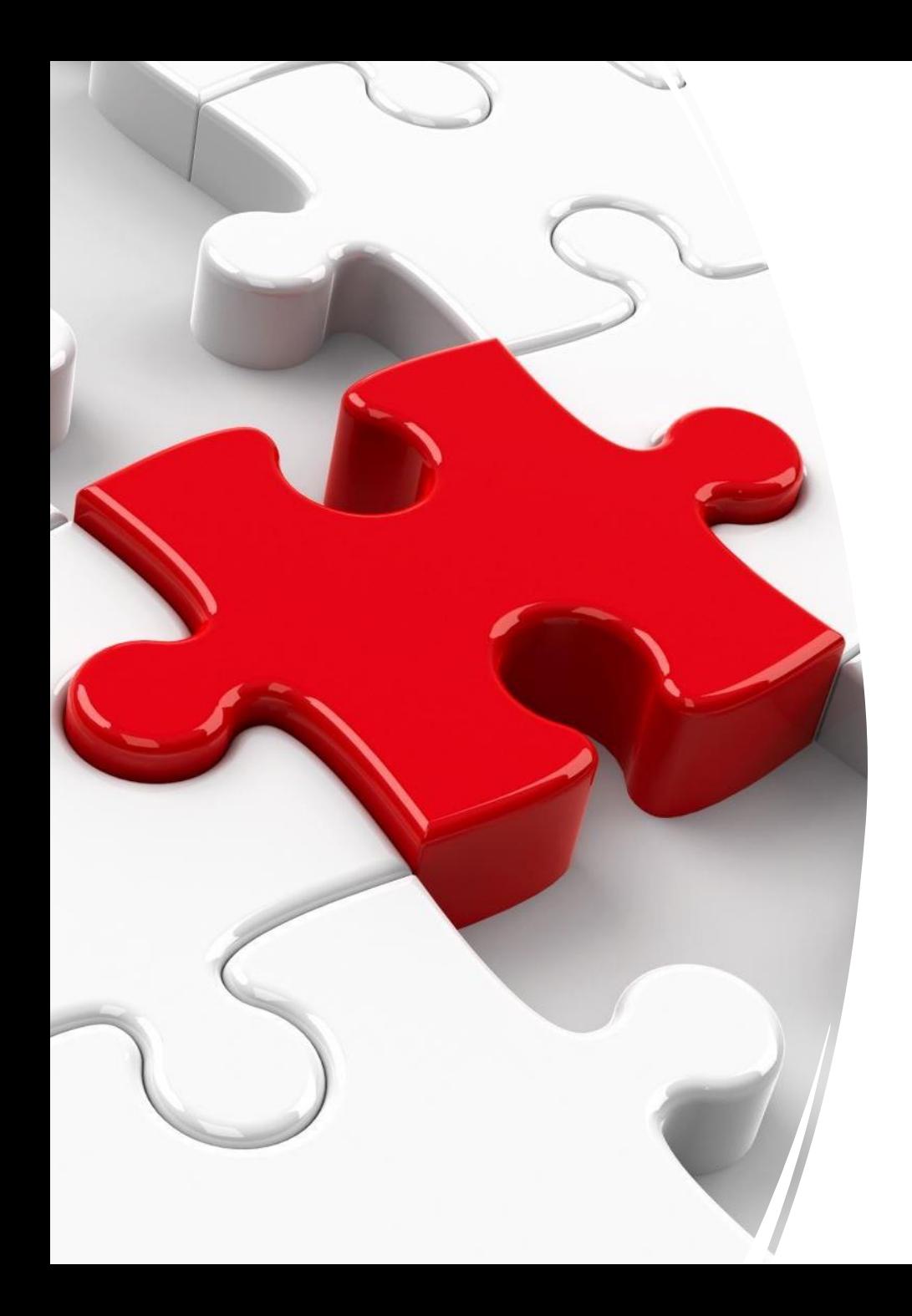

## XAPI-kääntäjän kehittäminen

- Eri järjestelmien tapahtumien muuntaminen XAPIlauseiksi on sinällään suoraviivaista
- 1. Lue aiemmin määritellyt tapahtumat muistiin
- 2. Etsi xAPI-rekisteristä soveltuvat aktiviteetit, laajennokset ja verbit
- 3. Toteuta etsi-korvaa –toiminto
- 4. Tulosta JSON-muodossa

```
if ( devops_item == "task")
{
   xapi_activity = "http://id.tincanapi.com/activitytype/task";
}
else if ( … )
\{...
}
if ( devops_action == "new")
{
  xapi_verb = "http://activitystrea.ms/schema/1.0/add";
} 
else if ( .. )
\mathcal{L}\bullet\bullet\bullet}
```
### Yleensä xAPI-rekisteri tarjoaa ratkaisut heti

- Azuren objektit
	- aihio, ominaisuus, tarina, tehtävä, kehitysjonon alkio, virheraportti, testitapaus tai testikokoelma
	- Versionhallintakommitti
	- artikkeli
- Azuren tapahtumat
	- lisäys, päivitys, poisto, hyväksyminen, aloitus ja valmistuminen
- <http://id.tincanapi.com/activitytype/task>
- [http://id.tincanapi.com/activitytype/product](http://id.tincanapi.com/activitytype/product-backlog-item)[backlog-item](http://id.tincanapi.com/activitytype/product-backlog-item)
- <http://id.tincanapi.com/activitytype/feature>
- <http://id.tincanapi.com/activitytype/bug>
- <http://id.tincanapi.com/activitytype/test-case>
- <http://id.tincanapi.com/activitytype/test-suite>
- <http://id.tincanapi.com/activitytype/code-commit>
- <http://activitystrea.ms/schema/1.0/article>
- <http://activitystrea.ms/schema/1.0/add>
- <http://activitystrea.ms/schema/1.0/create>
- <http://activitystrea.ms/schema/1.0/update>
- <http://activitystrea.ms/schema/1.0/delete>
- <http://activitystrea.ms/schema/1.0/agree>
- <http://adlnet.gov/expapi/verbs/completed>
- <http://activitystrea.ms/schema/1.0/start>

## Yksityiskohdat xAPI:n laajennoksilla

- Aktiviteetti: <http://adlnet.gov/expapi/activities/meeting>
- Dokumentin tieto
	- Paikallaolo
		- X
		- $\bullet$  -, ?
	- Rooli ryhmässä
	- Osallistumisen laatu
	- Aktiivisuuden laatu
- Verbit
	- Osallistui
	- Oli poissa

[http://id.tincanapi.com/extension/severity"](http://id.tincanapi.com/extension/severity) = known, unknown

### <http://id.karelia.fi/extension/ict-meeting>= {

"role": <kokouksen rooli>, "dedication": <osallistumistyyppi>, "activity": <aktiivisuustyyppi>, "blog": <onko kehitysblogi palautettu> }

<http://activitystrea.ms/schema/1.0/attend> <http://id.tincanapi.com/verb/skipped>

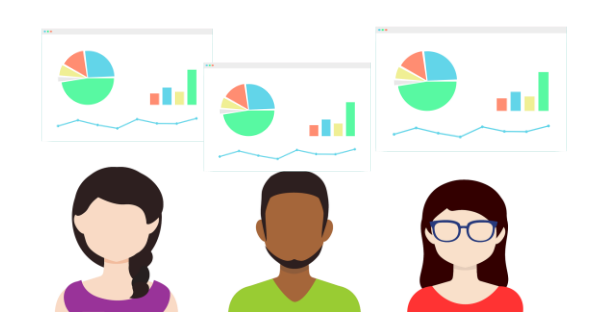

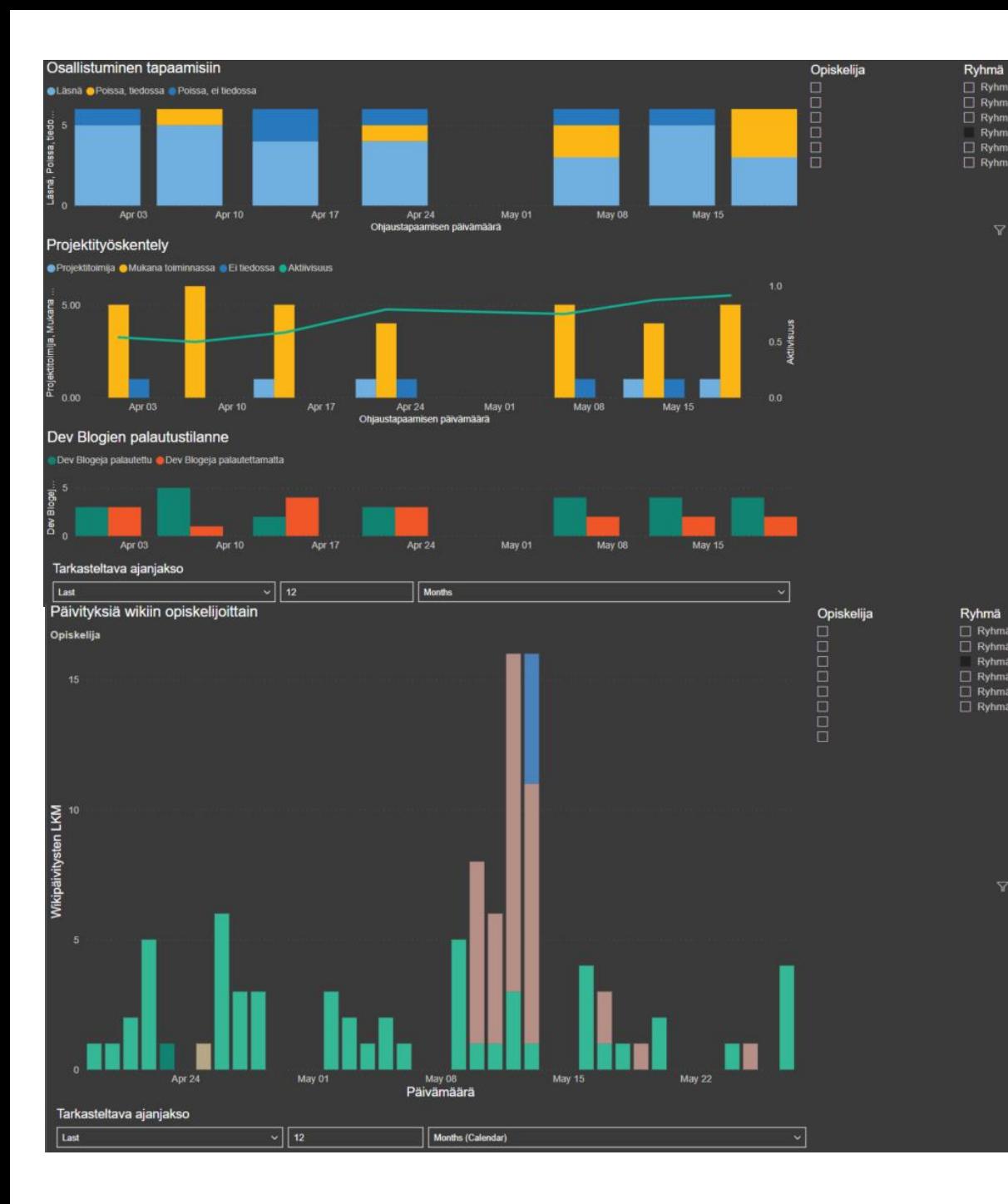

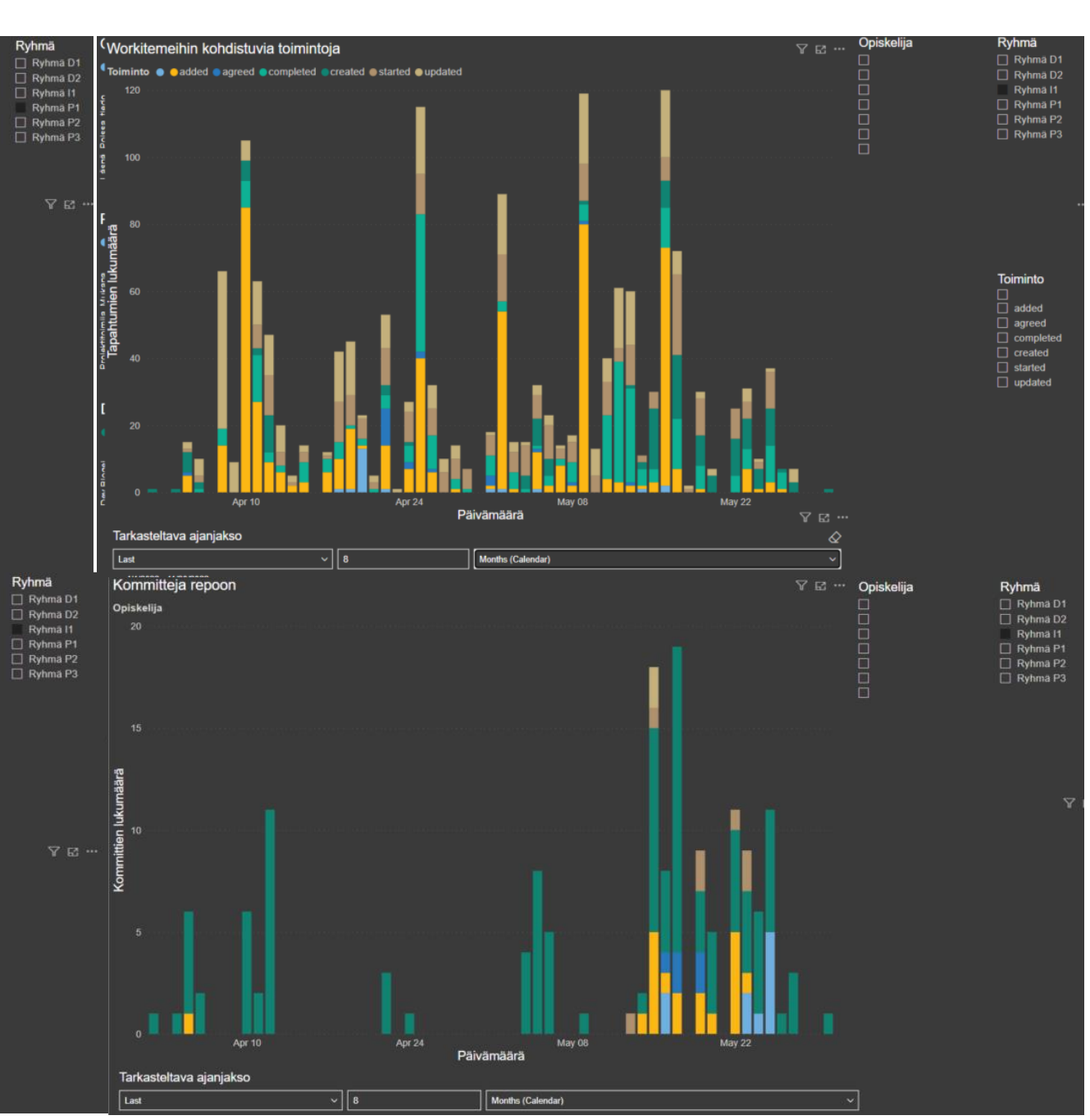

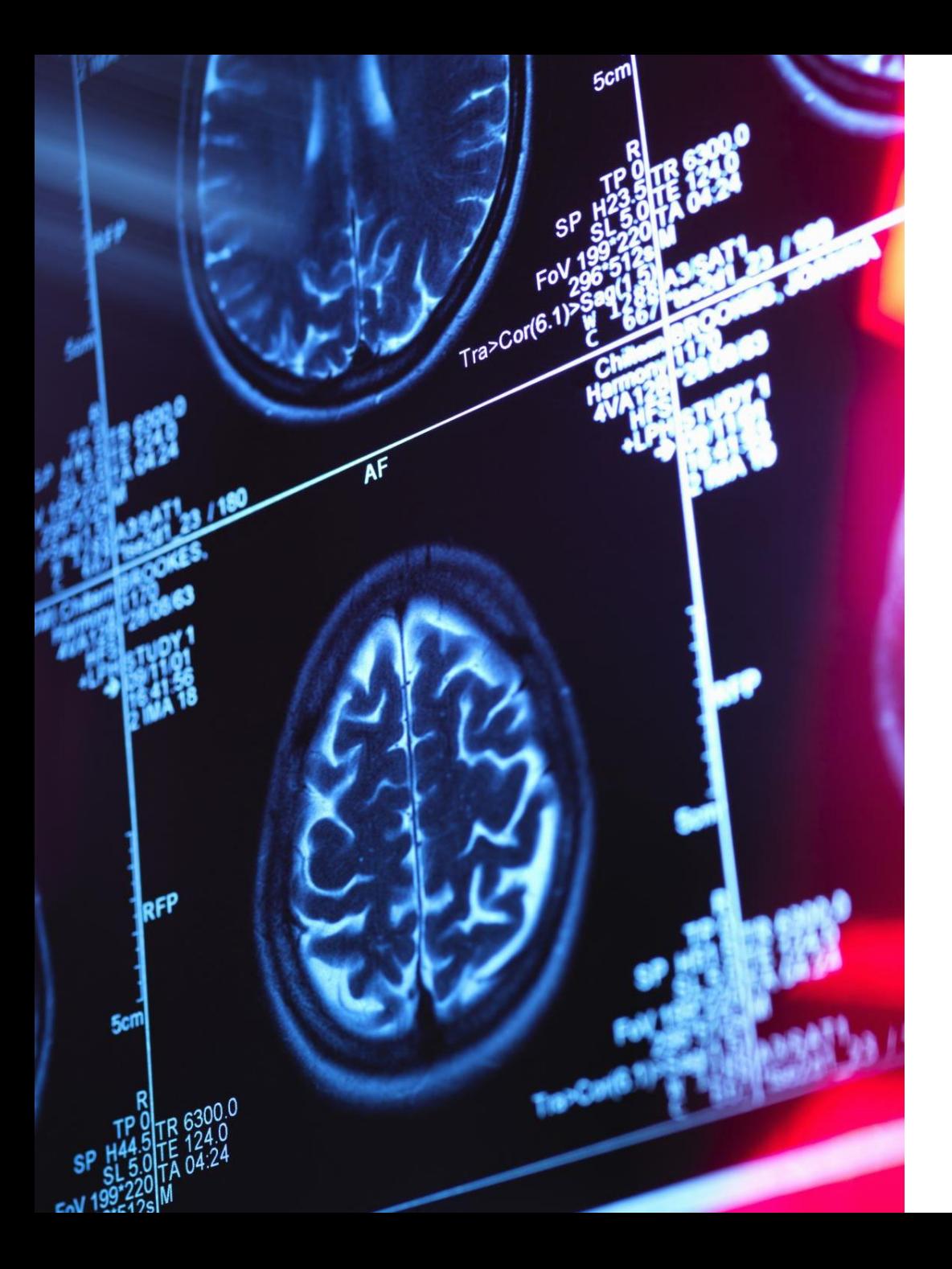

### Entäs jatkossa?

- Pitkän aikavälin siirtymä nykyisestä kuvailevasta analytiikasta diagnostiseen, ennustavaan ja ohjaavaan oppimisanalytiikkaan
- Näidenkin dataa voidaan kuvata xAPIn avulla samanlaiseen tietovarastoon
- Esimerkiksi:
	- L1: X:n opintojen edistymisen syynä on Y opintojaksolla Z
	- L2: X:lle ennustetaan arvosanaa W opintojaksolla Z
	- L3: X:lle on ohjattu kertaamaan aihe B (opintojakso Z, L1, L2)

- Yhteenveto karelian Älykäs ohjaus-hankkeessa toteutettiin pilotti projektiopintojen datan hakemiseksi ulkoisista järjestelmistä
	- Ulkoisten järjestelmien tapahtumien muuntaminen xAPI-lauseiksi on tehtävissä valitsemalla tapahtumille
		- Sopivat aktiviteetit
		- Verbit
		- Laajennokset
			- Tarvittaessa laajennoksia voi tehdä itse
	- Sekä toteuttamalla XAPI-käännösohjelma
	- Tällöin ulkoisten järjestelmien data on siirrettävissä oppimisen tietovarastoon ja tieto on hyödynnettävissä visualisoinnissa

# Kiitoksia!

anssi.grohn@karelia.fi